## Verwendung des Kill-Dienstprogramms J.

### Inhalt

[Einführung](#page-0-0) [Voraussetzungen](#page-0-1) [Anforderungen](#page-0-2) [Verwendete Komponenten](#page-0-3) [Konventionen](#page-0-4) [Kill-Dienstprogramm verwenden](#page-0-5) [Zugehörige Informationen](#page-1-0)

# <span id="page-0-0"></span>**Einführung**

Mit dem Kill-Dienstprogramm können Sie einen Cisco Intelligent Contact Management (ICM)- Prozess in einer Telnet-Sitzung beenden. Die Terminierung erfolgt auf dieselbe Weise wie eine Prozessbeendigung mit Microsoft Windows NT Task Manager.

Hinweis: Weitere Informationen zu Telnet finden Sie unter [Verwenden von Telnet zum Ausführen](//www.cisco.com/en/US/products/sw/custcosw/ps1001/products_tech_note09186a008011b424.shtml) [von Dienstprogrammen auf Remote-Cisco ICM-Terminals.](//www.cisco.com/en/US/products/sw/custcosw/ps1001/products_tech_note09186a008011b424.shtml)

### <span id="page-0-1"></span>**Voraussetzungen**

#### <span id="page-0-2"></span>Anforderungen

Für dieses Dokument bestehen keine speziellen Anforderungen.

#### <span id="page-0-3"></span>Verwendete Komponenten

Dieses Dokument ist nicht auf bestimmte Software- und Hardwareversionen beschränkt.

#### <span id="page-0-4"></span>Konventionen

Weitere Informationen zu Dokumentkonventionen finden Sie unter [Cisco Technical Tips](//www.cisco.com/en/US/tech/tk801/tk36/technologies_tech_note09186a0080121ac5.shtml) [Conventions](//www.cisco.com/en/US/tech/tk801/tk36/technologies_tech_note09186a0080121ac5.shtml) (Technische Tipps zu Konventionen von Cisco).

### <span id="page-0-5"></span>Kill-Dienstprogramm verwenden

Um das Dienstprogramm "Kill" zu verwenden, müssen Sie zuerst bestimmen, welcher Prozess beendet werden soll. Weitere Informationen zum Bestimmen des Prozesses finden Sie unter [Verwenden des](//www.cisco.com/en/US/products/sw/custcosw/ps1001/products_tech_note09186a008011e01d.shtml) pstat-[Befehls.](//www.cisco.com/en/US/products/sw/custcosw/ps1001/products_tech_note09186a008011e01d.shtml) Weitere Informationen zum Befehl findstr finden Sie unter [Verwenden des Befehls](//www.cisco.com/en/US/products/sw/custcosw/ps1001/products_tech_note09186a00800ad498.shtml) [f](//www.cisco.com/en/US/products/sw/custcosw/ps1001/products_tech_note09186a00800ad498.shtml)indstr [verwenden.](//www.cisco.com/en/US/products/sw/custcosw/ps1001/products_tech_note09186a00800ad498.shtml)

In diesem Beispiel wurde das Dienstprogramm opctest nicht korrekt geschlossen:

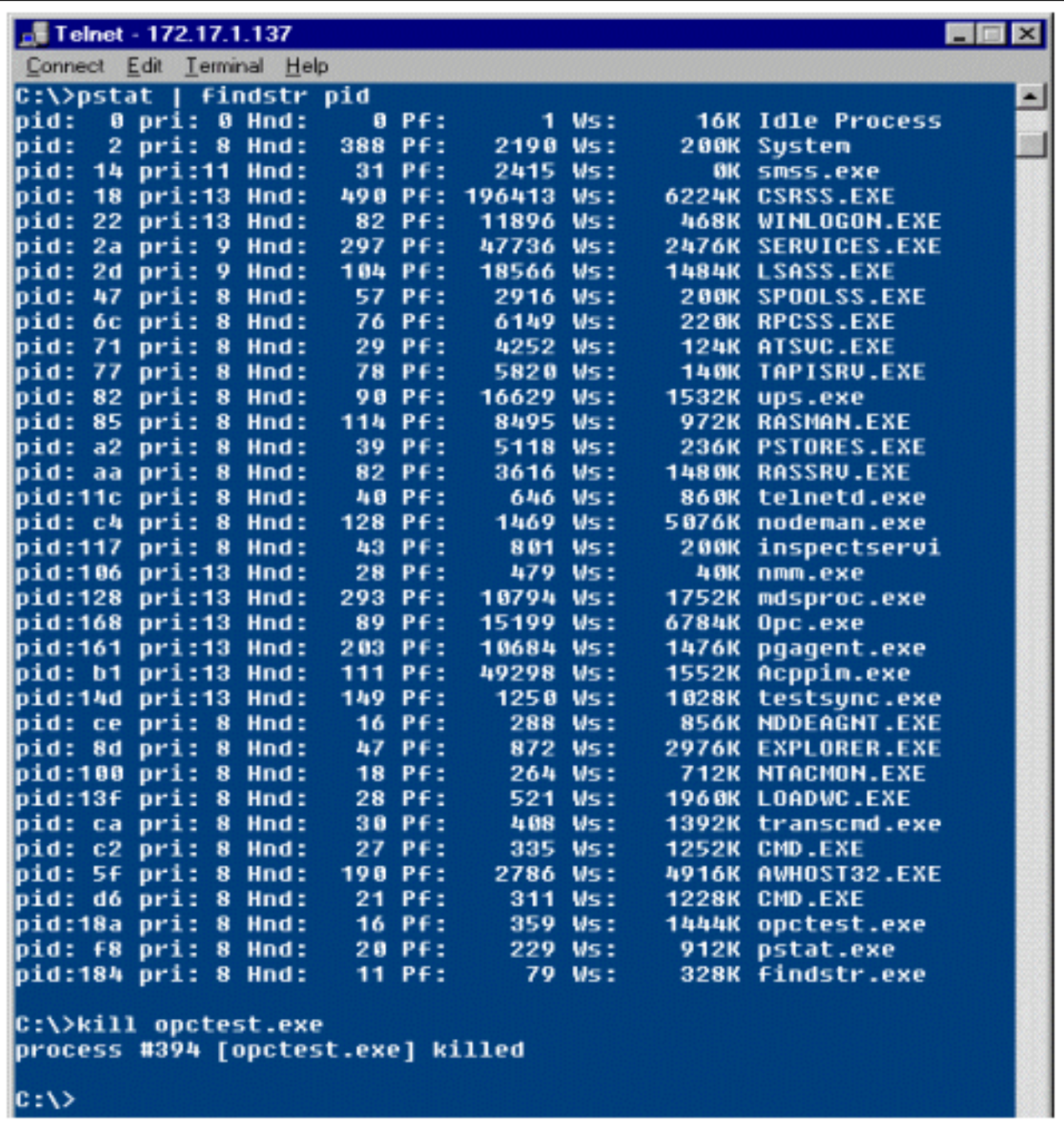

Für das Dienstprogramm Kill stehen folgende Optionen zur Verfügung:

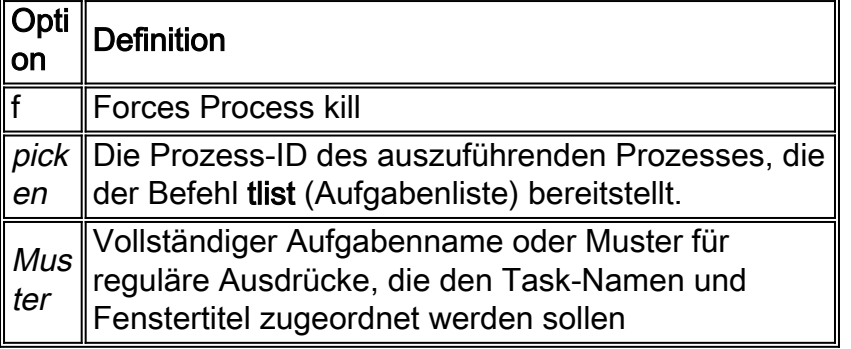

# <span id="page-1-0"></span>Zugehörige Informationen

- <u>Verwenden von Telnet zum Ausführen von Dienstprogrammen auf Remote-Cisco ICM-</u> **[Terminals](//www.cisco.com/en/US/products/sw/custcosw/ps1001/products_tech_note09186a008011b424.shtml?referring_site=bodynav)**
- [Verwenden des](//www.cisco.com/en/US/products/sw/custcosw/ps1001/products_tech_note09186a008011e01d.shtml?referring_site=bodynav) pstat[-Befehls](//www.cisco.com/en/US/products/sw/custcosw/ps1001/products_tech_note09186a008011e01d.shtml?referring_site=bodynav)
- [Verwenden des Befehls f](//www.cisco.com/en/US/products/sw/custcosw/ps1001/products_tech_note09186a00800ad498.shtml?referring_site=bodynav)indstr
- [Technischer Support und Dokumentation Cisco Systems](//www.cisco.com/cisco/web/support/index.html?referring_site=bodynav)